| Row: | SEAT: |
|------|-------|
|      |       |
|      |       |
|      |       |
|      |       |

## FINAL EXAM, VERSION 1 CSci 127: Introduction to Computer Science Hunter College, City University of New York

 $20~{\rm May}~2022$ 

## Exam Rules

- Show all your work. Your grade will be based on the work shown.
- The exam is closed book and closed notes with the exception of an  $8 \ 1/2$ " x 11" piece of paper filled with notes, programs, etc.
- When taking the exam, you may have with you pens and pencils, and your note sheet.
- You may not use a computer, calculator, tablet, phone, earbuds, or other electronic device.
- Do not open this exam until instructed to do so.

Hunter College regards acts of academic dishonesty (e.g., plagiarism, cheating on examinations, obtaining unfair advantage, and falsification of records and official documents) as serious offenses against the values of intellectual honesty. The College is committed to enforcing the CUNY Policy on Academic Integrity and will pursue cases of academic dishonesty according to the Hunter College Academic Integrity Procedures.

| I understand that all cases of academic dishonesty will be reported to the |  |  |  |  |  |  |  |  |
|----------------------------------------------------------------------------|--|--|--|--|--|--|--|--|
| Dean of Students and will result in sanctions.                             |  |  |  |  |  |  |  |  |
| Name:                                                                      |  |  |  |  |  |  |  |  |
| EmpID:                                                                     |  |  |  |  |  |  |  |  |
| Email:                                                                     |  |  |  |  |  |  |  |  |
| Signature:                                                                 |  |  |  |  |  |  |  |  |

| L           |             |         |                   |               |             |                     |          |              |        |           |                |             |              |            |                   |            |           |                  |                  |                  |                  |                   |                    |                   |                     |          |                |             |          |                |                          |                   | 1              |
|-------------|-------------|---------|-------------------|---------------|-------------|---------------------|----------|--------------|--------|-----------|----------------|-------------|--------------|------------|-------------------|------------|-----------|------------------|------------------|------------------|------------------|-------------------|--------------------|-------------------|---------------------|----------|----------------|-------------|----------|----------------|--------------------------|-------------------|----------------|
|             |             |         | a                 | q             | U           | σ                   | Ø        | ÷            | 0      | ء         |                |             | ×            | _          | Ξ                 | c          | 0         | ٩                | σ                | -                | S                | Ļ                 | B                  | >                 | N                   | ×        | >              | N           | Ļ        | _              | ~                        | ł                 | [DEL]          |
|             | Х<br>Р<br>Ц | 60      | 61                | 62            | 63          | 64                  | 65       | 66           | 67     | 68        | 69             | 6A          | 6B           | 6C         | 6D                | 6Е         | 6F        | 70               | 71               | 72               | 73               | 74                | 75                 | 76                | 77                  | 78       | 79             | 7A          | 7B       | 7C             | 7D                       | 7E                | 7F             |
|             | E           |         |                   |               |             |                     |          |              |        |           |                |             |              |            |                   |            |           |                  |                  |                  |                  |                   |                    |                   |                     |          |                |             |          |                |                          |                   |                |
|             | Decima      | 90      | 97                | 98            | 66          | 100                 | 101      | 102          | 103    | 104       | 105            | 106         | 107          | 108        | 109               | 110        | 111       | 112              | 113              | 114              | 115              | 116               | 117                | 118               | 119                 | 120      | 121            | 122         | 123      | 124            | 125                      | 126               | 127            |
| -<br>2<br>2 | q           |         |                   |               |             |                     |          |              |        |           |                |             |              |            |                   |            |           |                  |                  |                  |                  |                   |                    |                   |                     |          |                |             |          |                |                          |                   |                |
| Ĺ           | יןר         | 0       | 4                 | 8             | U           | ۵                   | ш        | ш            | ט      | Т         | -              |             | ¥            | -          | Σ                 | z          | 0         | •                | Ø                | ~                | S                | F                 | D                  | >                 | 3                   | ×        | ۲              | Ν           | -        | -              |                          | <                 | 1              |
|             |             | 40      | 41                | 42            | 43          | 44                  | 45       | 46           | 47     | 48        | 49             | 4A          | 4B           | 4C         | 4D                | 4E         | 4F        | 50               | 51               | 52               | 53               | 54                | 55                 | 56                | 57                  | 58       | 59             | δA          | 5B       | 5C             | 5D                       | 5E                | 5F             |
|             |             |         |                   |               |             |                     |          |              |        |           |                |             |              |            |                   |            |           |                  |                  |                  |                  |                   |                    |                   |                     |          |                |             |          |                |                          |                   |                |
|             | ב           | 64      | 65                | 99            | 67          | 68                  | 69       | 70           | 71     | 72        | 73             | 74          | 75           | 76         | 77                | 78         | 79        | 80               | 81               | 82               | 83               | 84                | 85                 | 86                | 87                  | 88       | 89             | 06          | 91       | 92             | 63                       | 94                | 95             |
| 2<br>2<br>2 |             | [SPACE] |                   |               |             |                     | . 0      |              |        |           |                |             |              |            |                   |            |           |                  |                  |                  |                  |                   |                    |                   |                     |          |                |             |          |                |                          |                   |                |
|             |             |         |                   |               |             |                     | %        |              | -      | -         | <b>^</b>       | *           | +            | -          | ľ                 | ľ          | -         | 0                | -                | N                |                  | -                 |                    |                   |                     |          | <b>o</b>       |             |          | v              |                          | ۸                 | -              |
|             | _           | 20      | 21                | 22            | 23          | 24                  | 25       | 26           | 27     | 28        | 29             | 2A          | 2B           | 2C         | 2D                | 2E         | 2F        | 30               | 31               | 32               | 33               | 34                | 35                 | 36                | 37                  | 38       | 39             | ЗA          | 3B       | ЗС             | BD                       | ЗE                | ЗF             |
|             | ACILIIA     |         |                   |               |             |                     |          |              |        |           |                |             |              |            |                   |            |           |                  |                  |                  |                  |                   |                    |                   |                     |          |                |             |          |                |                          |                   |                |
|             | <u>ו</u> ב  | 32      | с<br>С            | 34            | 35          | 36                  | 37       | 38           | 39     | 40        | 41             | 42          | 43           | 44         | 45                | 46         | 47        | 48               | 49               | 50               | 51               | 52                | 53                 | 54                | 55                  | 56       | 57             | 58          | 59       | 60             | 61                       | 62                | 63             |
|             |             |         | _                 |               |             | [NOI                |          |              |        |           |                |             |              |            |                   |            |           |                  | _                | [                | _                | [                 | LEDGE]             |                   | DCK]                |          |                |             |          |                | _                        | RJ                |                |
|             |             |         | START OF HEADING] | EXTJ          | E           | END OF TRANSMISSION |          | DGEJ         |        |           | L TABJ         |             | AB]          | _          | [CARRIAGE RETURN] |            |           | <b>SCAPE</b>     | DEVICE CONTROL 1 | DEVICE CONTROL 2 | DEVICE CONTROL 3 | DEVICE CONTROL 4] | NEGATIVE ACKNOWLEI | SYNCHRONOUS IDLE] | ENG OF TRANS. BLOCK |          | [MUIC          |             |          | ATOR]          | <b>GROUP SEPARATOR</b> ] | RECORD SEPARATOR] | ATOR]          |
| •<br>}      | <u>_</u>    |         | RT OF H           | START OF TEXT | END OF TEXT | OF TRA              | ENQUIRY] | ACKNOWLEDGE] |        | BACKSPACE | HORIZONTAL TAB | [LINE FEED] | VERTICAL TAB | FORM FEED] | RIAGE F           | SHIFT OUT] | SHIFT IN] | DATA LINK ESCAPE | ICE CON          | ICE CON          | ICE CON          | ICE CON           | ATIVE A            | CHRON             | OF TRA              | CEL]     | END OF MEDIUM] | SUBSTITUTE] | APE]     | FILE SEPARATOR | UP SEP                   | ORD SE            | UNIT SEPARATOR |
|             | -1          | [NULL]  | [STAF             | [STAF         | [END        | [END                | [ENQ     | [ACK         | [BELL] | [BAC      | [HOR           | [LINE       | [VER]        | [FOR       | [CAR              | [SHIF      | [SHIF     | [DAT             | [DEV             | [DEV             | [DEVI            | [DEV              | [NEG               | [SYN              | [ENG                | [CANCEL] | [END           | [SUB:       | [ESCAPE] | [FILE          | [GRO                     | [REC              | LINN]          |
| ASCII TA    | Х<br>Р<br>Ц | 0       |                   | 7             | m           | 4                   | ß        | 9            | 7      | ω         | 6              | ۷           | В            | υ          | ۵                 | ш          | ш         | 10               | 11               | 12               | 13               | 14                | 15                 | 16                | 17                  | 18       | 19             | 1A          | 1B       | 1C             | 1D                       | 1E                | 11             |
| <b>S</b>    | Ela         |         |                   |               |             |                     |          |              |        |           |                |             |              |            |                   |            |           |                  |                  |                  |                  |                   |                    |                   |                     |          |                |             |          |                |                          |                   |                |
|             | Decimal     | 0       |                   | 2             | m           | 4                   | 5        | 9            | 7      | ω         | б              | 10          | 11           | 12         | 13                | 14         | 15        | 16               | 17               | 18               | 19               | 20                | 21                 | 22                | 23                  | 24       | 25             | 26          | 27       | 28             | 29                       | 30                | 31             |

(Image from wikipedia commons)

1. (a) Fill in the code below to produce the Output on the right:

```
workdays = "Monday?Tuesday?Wednesday?Thursday?"
summer_months = "*June*July*August*"
long_weekend = "Friday_Saturday_Sunday"
seasons = "+Spring+Summer+Fall+Winter"
```

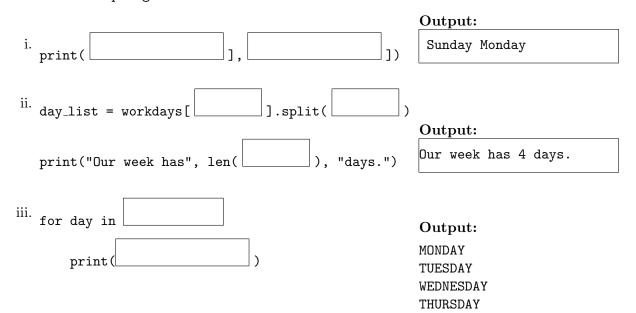

(b) Consider the following shell commands:

\$ ls

hello.cpp pictures pp\_hello.py temp

- i. What is the output for:
   \$ mv hello.cpp p1.cpp
   \$ ls
- ii. What is the output for:

```
$ mkdir c++
$ mv *.cpp c++
$ ls
```

| Output: |  |  |
|---------|--|--|
|         |  |  |
|         |  |  |
|         |  |  |

**Output:** 

iii. What is the output for:

\$ cd c++
\$ mkdir p50\_60
\$ mkdir pp\_5
\$ ls | grep pp

Output:

| 2. | (a)                              | Sele | ect the correc           | t option.                                                           |                          |                   |                         |                  |  |  |
|----|----------------------------------|------|--------------------------|---------------------------------------------------------------------|--------------------------|-------------------|-------------------------|------------------|--|--|
|    |                                  | i.   | What color $\Box$ black  | is tina after th $\Box \operatorname{red}$                          | is command? $\Box$ white |                   | olor(0.0,0.0,<br>□ gray | 0.0)<br>□ purple |  |  |
|    |                                  | ii.  | Select the L $\Box$ 0110 | $\begin{array}{c} \text{ARGEST Bins} \\ \square \ 1001 \end{array}$ | ary number:<br>□ 1101    |                   | □ 1011                  | □ 0000           |  |  |
|    |                                  | iii. | Select the Si $\Box$ 0A  | MALLEST H€<br>□ 22                                                  | exadecimal nu<br>□ A0    | mber:<br>□ FF     | $\Box$ CD               | ,                |  |  |
|    |                                  | iv.  | What is the $\Box$ 11010 | Binary numbe<br>□ 01110                                             | er equivalent $\Box 10$  |                   | al 22?<br>□ 00011       | □ 10101          |  |  |
|    |                                  | v.   | What is the $\Box$ 14    | Hexadecimal                                                         | number equiv             | ralent to<br>□ 1F | decimal 20? $\Box$ 18   |                  |  |  |
|    | (b)                              |      |                          | to produce the                                                      | -                        | 0                 |                         |                  |  |  |
|    |                                  | num  | s = [ 23, 4              | 5, 76, 23, 9                                                        | 98, 45, 11               | , 4, 33,          | , 29, 5, 66]            |                  |  |  |
|    | <sup>i.</sup> for i in range(,): |      |                          |                                                                     |                          |                   | Output:                 |                  |  |  |
|    | print(nums[i], end=" ") 76 23 98 |      |                          |                                                                     |                          |                   |                         | 3                |  |  |
|    |                                  | ij   | for i in m               |                                                                     |                          |                   | Output:                 |                  |  |  |
|    |                                  | 11.  | for j in r<br>print(nu   | ms[j], end=                                                         |                          | ):                | 45 23 45                | 15 4             |  |  |
|    |                                  |      |                          |                                                                     |                          |                   | Output:                 |                  |  |  |
|    |                                  |      | import nu<br>import ma   | mpy as np<br>tplotlib.pyp                                           | olot as plt              |                   | 0 -                     |                  |  |  |
|    |                                  |      | -                        | ones( (11,11                                                        | -                        |                   | 2 -                     |                  |  |  |
|    |                                  | iii. | img[                     | ,, :]                                                               | = 0 # bla                | ck row            | 4 -<br>6 -              |                  |  |  |
|    |                                  |      | img[<br>plt.imsho        | ,, :]                                                               | = 0 # bla                | ck colu           | 8 -<br>mn<br>10 -       |                  |  |  |
|    |                                  |      | plt.show(                | -                                                                   |                          |                   | 0 2                     | 4 6 8 10         |  |  |
|    |                                  |      |                          |                                                                     |                          |                   |                         |                  |  |  |
|    |                                  |      |                          |                                                                     |                          |                   |                         |                  |  |  |
|    |                                  |      |                          |                                                                     |                          |                   |                         |                  |  |  |

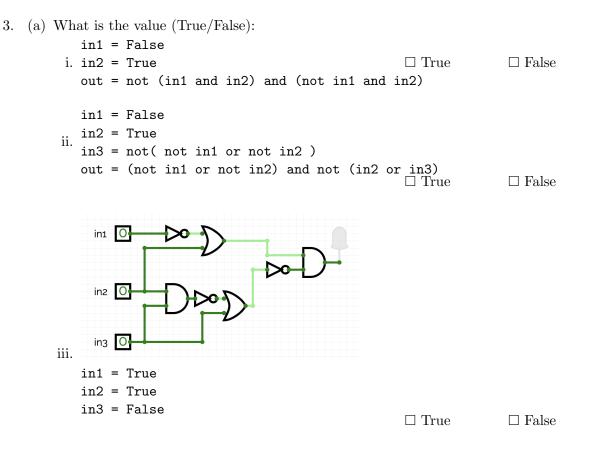

(b) Draw a circuit that implements the logical expression:

(not in1 or in2) and not(not(in2 and in3) or in3)

4. Consider the following functions:

```
def saw(i, m):
    for j in range(i):
        m+=1
        for i in range(n):
        if(i % 3 == 0):
        print(saw(i, m))
        def main():
            jig(10, 5)
```

(a) What are the formal parameters for saw()?

| (b) | What | are | the | actual | parameters | for | jig? |
|-----|------|-----|-----|--------|------------|-----|------|
| · / |      |     |     |        | 1          |     | 5 0  |

(c) How many calls are made to saw() after calling main()?

(d) What is the output after calling main()?

Output:

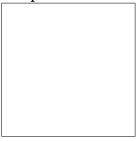

5. A palindrome is a string (word or sentence, e.g. "madam" or "nurses run") that reads the same backward as forward. Design an algorithm that reads a string and outputs whether it is a palindrome or not. You must write detailed **pseudocode** as a precise list of steps that completely and precisely describe the algorithm.

| Libraries                 |                        |                                        |
|---------------------------|------------------------|----------------------------------------|
| (if                       |                        |                                        |
| any):                     |                        |                                        |
|                           |                        |                                        |
| Input:                    |                        |                                        |
| ·                         |                        |                                        |
|                           |                        |                                        |
|                           |                        |                                        |
| Output:                   |                        |                                        |
|                           |                        |                                        |
|                           |                        |                                        |
| Principal Mechanisn       | ns (select all that ar | polv):                                 |
| _                         | . –                    | $\Box$ Conditional (if/else) statement |
| $\Box$ Indexing / Slicing | -                      |                                        |
|                           |                        |                                        |

**Process (as a concise and precise LIST OF STEPS / pseudocode):** (Assume libraries, if any, have already been imported.)

6. Consider the art\_library.csv from the Art Garfunkel's Library from kaggle. Each row in the dataset corresponds to a book. A snapshot of the data is given in the image below:

| Date Read | Author                | Books                                | Year Published | Pages | Favorite |
|-----------|-----------------------|--------------------------------------|----------------|-------|----------|
| Jun-68    | Jean-Jacques Rousseau | The Confessions                      | 1781           | 606   | 1        |
| Jun-68    | Erich Fromm           | The Art of Loving                    | 1956           | 146   | 1        |
| Jun-68    | Mark Twain            | The Adventures of Huckleberry Finn   | 1884           | 288   | 0        |
| Jul-68    | James Thurber         | My Life and Hard Times               | 1933           | 115   | 0        |
|           |                       |                                      |                |       |          |
| Jan-22    | James Michener        | Caravans                             | 1963           | 320   | 0        |
| Jan-22    | Abraham Lincoln       | The Spiritual Growth of a Public Man | 1973           | 47    | 0        |
| Feb-22    | Joe Scarborough       | Saving Freedom                       | 2020           | 272   | 0        |

Fill in the Python program below:

#Import the libraries for data frames

| #Prompt user for input file name:                                                                       |
|----------------------------------------------------------------------------------------------------|
| csvFile =                                                                                               |
| #Read input data into data frame:                                                                       |
| lib =                                                                                                   |
| #Print the number of applications for date                                                              |
| print(                                                                                                  |
| #Group the data by author to extract books written by Jean-Jacques Rousse<br>#use groupby and get_group |
| rousseau =                                                                                              |
| #Print the latest year a Rousseau book was published                                                    |
| print(                                                                                                  |

- 7. Fill in the following functions that are part of a program that extracts data from a CSV file:
  - getData(): asks the user for the name of the CSV and returns a DataFrame of the contents.
  - extract(): computes and returns the maximum, minimum and average value of the input column
  - getList(): returns a list of length (max-min)/avg, containing equally spaced numbers in range [min, max]

```
import pandas as pd
def getData():
    """
    Asks the user for the name of the CSV and
    Returns a dataframe of the contents.
    """
```

```
def extract(df, col):
    """
    Computes and returns the maxim
```

```
Computes and returns the maximum, minimum and average values of the column col in dataframe df
```

```
def getList(max, min, avg):
    """
    Creates and returns a list of equally spaced numbers in range [min, max].
    The length of the list is (max-min)/avg
```

.....

8. (a) What is printed by the MIPS program below:

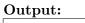

(b) Modify the program to print out "ACEGIK". Shade in the box for each line that needs to be changed and rewrite the instruction below, or add instructions where necessary.

| □ ADDI \$sp, \$sp, -15     | # Set up stack                           |
|----------------------------|------------------------------------------|
| □ ADDI \$s3, \$zero, 1     | # Store 1 in a register                  |
| 🗆 ADDI \$t0, \$zero, 65    | # Set \$t0 at 65 (A)                     |
| 🗆 ADDI \$s2, \$zero, 15    | # Use to test when you reach 15          |
| □ SETUP: SB \$t0, 0(\$sp)  | # Next letter in \$t0                    |
| 🗆 ADDI \$sp, \$sp, 1       | # Increment the stack                    |
| □ ADDI \$s3, \$s3, 1       | # Increment the counter by 1             |
| □ BEQ \$s3, \$s2, DONE     | # Jump to done if \$s3 == 15             |
| □ J SETUP                  | # If not, jump back to SETUP for loop    |
| 🗆 DONE: ADDI \$t0, \$zero, | 0 # Null (0) to terminate string         |
| □ SB \$t0, 0(\$sp)         | # Add null to stack                      |
| □ ADDI \$sp, \$sp, -14     | # Set up stack to print                  |
| 🗆 ADDI \$v0, \$zero, 4     | # 4 is for print string                  |
| □ ADDI \$a0, \$sp, 0       | # Set \$a0 to stack pointer for printing |
| 🗆 syscall                  | # Print to the log                       |

8

```
#include <iostream>
   using namespace std;
                                                        Output:
   int main()
   {
                                                        6
                                                        8
       for(_____; i <=15;
                                      ){
                                                        10
(a)
                                                        12
           cout << i+2 << endl;</pre>
                                                        14
       }
                                                        16
       return 0;
   }
   #include <iostream>
   using namespace std;
   int main()
   {
        int n=-4, m=10;
                                                        Output:
                                                        -5 12
                                                        -6 14
                        ){
       while(n+m
(b)
                                                        -7 16
           n--;
                                                        -8 18
           m+=2;
            cout << n << " " << m << endl;
       }
       return 0;
   }
   #include <iostream>
   using namespace std;
                                                        Output:
   int main(){
                                                        515 514 513 512 511 510
   for (
                                      ){
                                                        616 615 614 613 612
                                                        717 716 715 714
       for (
                                          ){
(c)
                                                        818 817 816
                cout << i << i+j << " ";
                                                        919 918
            }
            cout << endl;</pre>
       }
       return 0;
   }
```

9. Fill in the C++ programs below to produce the Output on the right.

{

10. (a) Write a **complete C++ program** that repeatedly asks the user for their age until the age is in range [18, 65], then it outputs the age:

//include library and namespace

//main function signature

//variable initialization

//repeatedly ask for age until in [18, 65]

//output age

return 0;

}

(b) The global population has grown from 1 billion in 1800 at a rate of approximately 1.1% per year.

Write a complete C++ program that asks the user for a year after 1800 and returns the global population (in billions) in that year.

//include library and namespace

//main function signature

{

//declare variables

//obtain input

//compute the population at 1.1% yearly increase

//Output the global population (in billions) during the year entered by the user

```
return 0;
```

}

## SCRATCH PAPER